## PayCloud v3.7 - 12.16.19 Release

## Enhancements

**● New Account enrollment on the Make a Payment and Schedule Future or Recurring Payment pages have been updated.**

Use Case: Enrolling a new account will now change the default selected payment account on the 'Make a Payment' or 'Schedule Payment' pages to be the newly enrolled account, otherwise the default is the account used in the most recent successful payment. See an example of the default demarcation below.

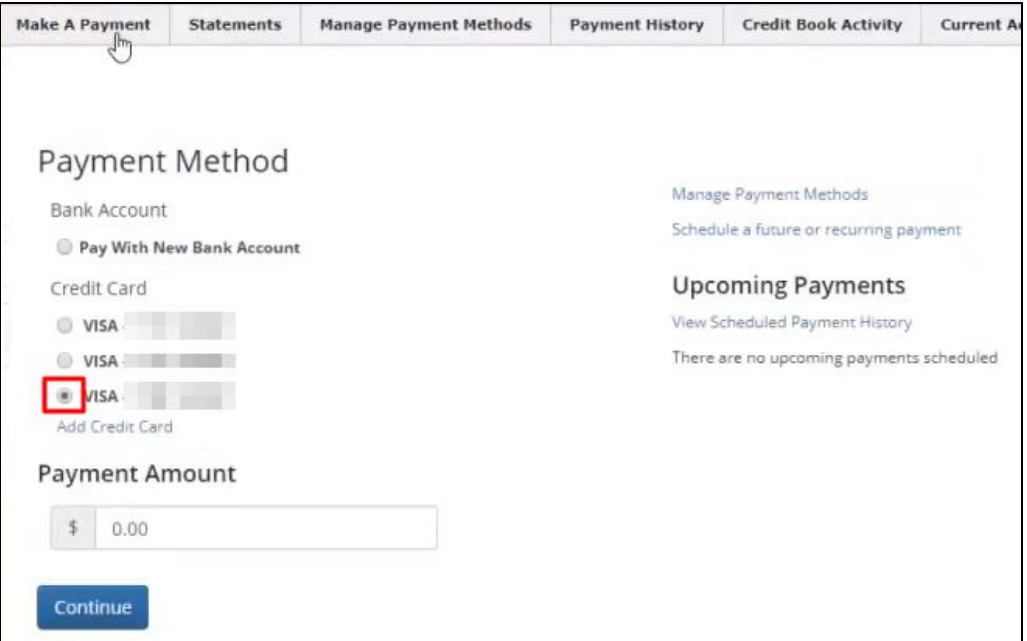

## Bug Fixes

- Fixed an issue with Statement and Current Activity views where a transaction would sometimes display its total twice.
- Fixed a display issue in the 'New Autodraft' grid where some current period payments may not be factored into the Draft Amount column when drafting for Statement Balance.

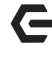

● Fixed an issue preventing the 'Remember Me' feature from working for Club Admin logins.